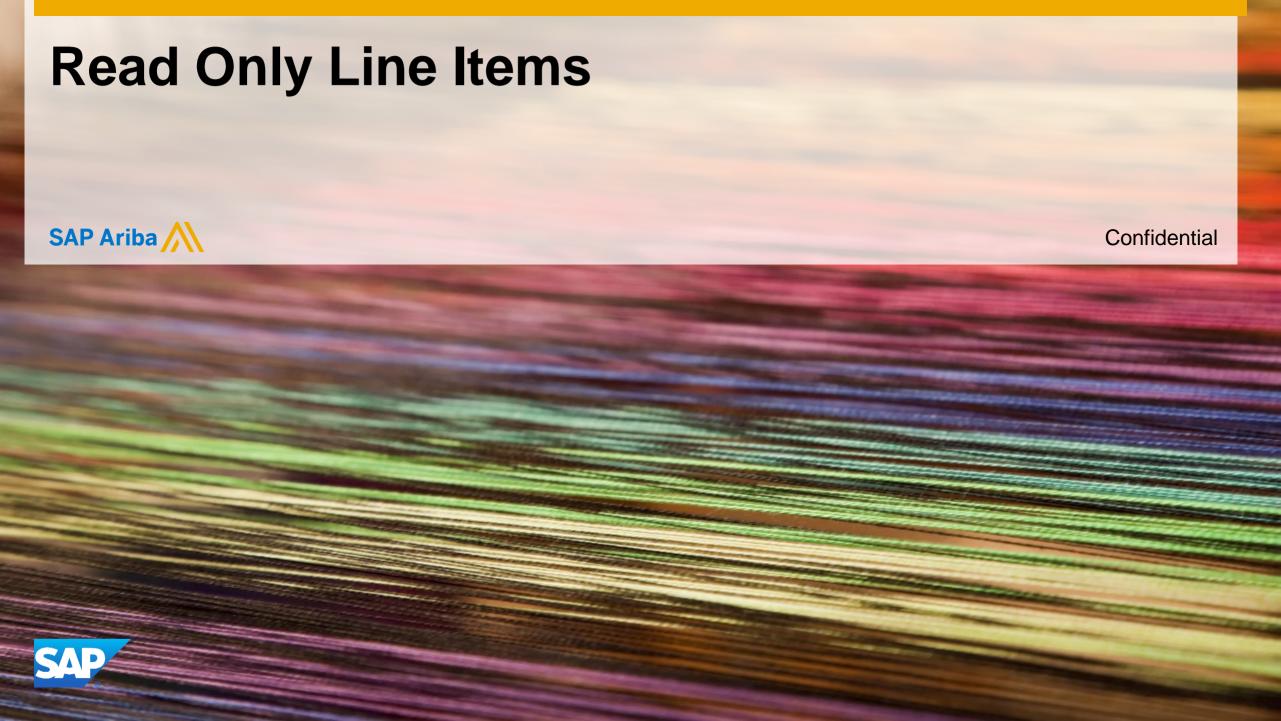

# "Safe Harbor" Statement

This information reflects the status of Ariba Inc., an SAP company, solution planning as of December 2017. All such solution planning information is the Confidential Information of Ariba (per the contract between our companies – or an authorized distributor), and must not be further disclosed, as stated in the confidentiality clause of that contract. This presentation contains only intended guidance and is not binding upon Ariba (or its affiliates) to take any particular course of business, product strategy, and/or development. Its content is subject to change without notice. Ariba assumes no responsibility for errors or omissions in this document. Ariba shall have no liability for damages of any kind including without limitation direct, special, indirect, or consequential damages that may result from the use of these materials.

# **Read Only Line Items Summary**

Description: This allows event owners to specify items which already having pricing from suppliers as read-only.

This feature is useful for customers who bid in multiple stages with their suppliers. For example, one collects pricing from suppliers in the first stage of the sourcing process. In the second stage of bidding, the pricing is locked for the list of items. However, the event owner wants to get lot pricing for those items and use the pricing in the lot total. Thus, setting the items as read only allows for the event owner to include the pricing in the second stage without letting the supplier change the pricing from the first stage.

# **Read Only Line Items**

## **Current Problem**

There is no way to prevent suppliers from editing the pricing on some items while continuing to negotiate on others.

## Solution

A new field, Read Only for Participants, was added to the edit items page within a sourcing event to allow buyers to make an item that has already been quoted for by suppliers read only so that suppliers cannot change the quoted price.

### **Benefits**

This will make it easier for suppliers to respond to sourcing events when they need to reference previous bid information from other sourcing events. In addition, this allows buyers to lock suppliers into a price in subsequent bid stages by making the price read only.

# **Read Only Line Items**

# **Applicable to the Following:**

Ariba Strategic Sourcing

## **Change Management for GA:**

• Enabled On by default

# **Using this Feature:**

#### **Enabling**

Enabled On by default

#### **Prerequisites**

- · Requires Licensing of Ariba Strategic Sourcing Suite
- Suppliers must have bid on the line item. Any supplier who has not bid on the item, must be removed from the invitation list for the line item.

#### Limitations

N/A

#### **Importing and Exporting Data**

N/A

#### **Changes to Existing Functionality or User Interface**

• This will now appear when editing a line item only. It doesn't appear on newly created items because there are no bids

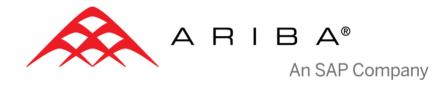

# Thank you

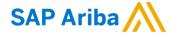

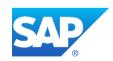